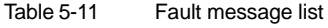

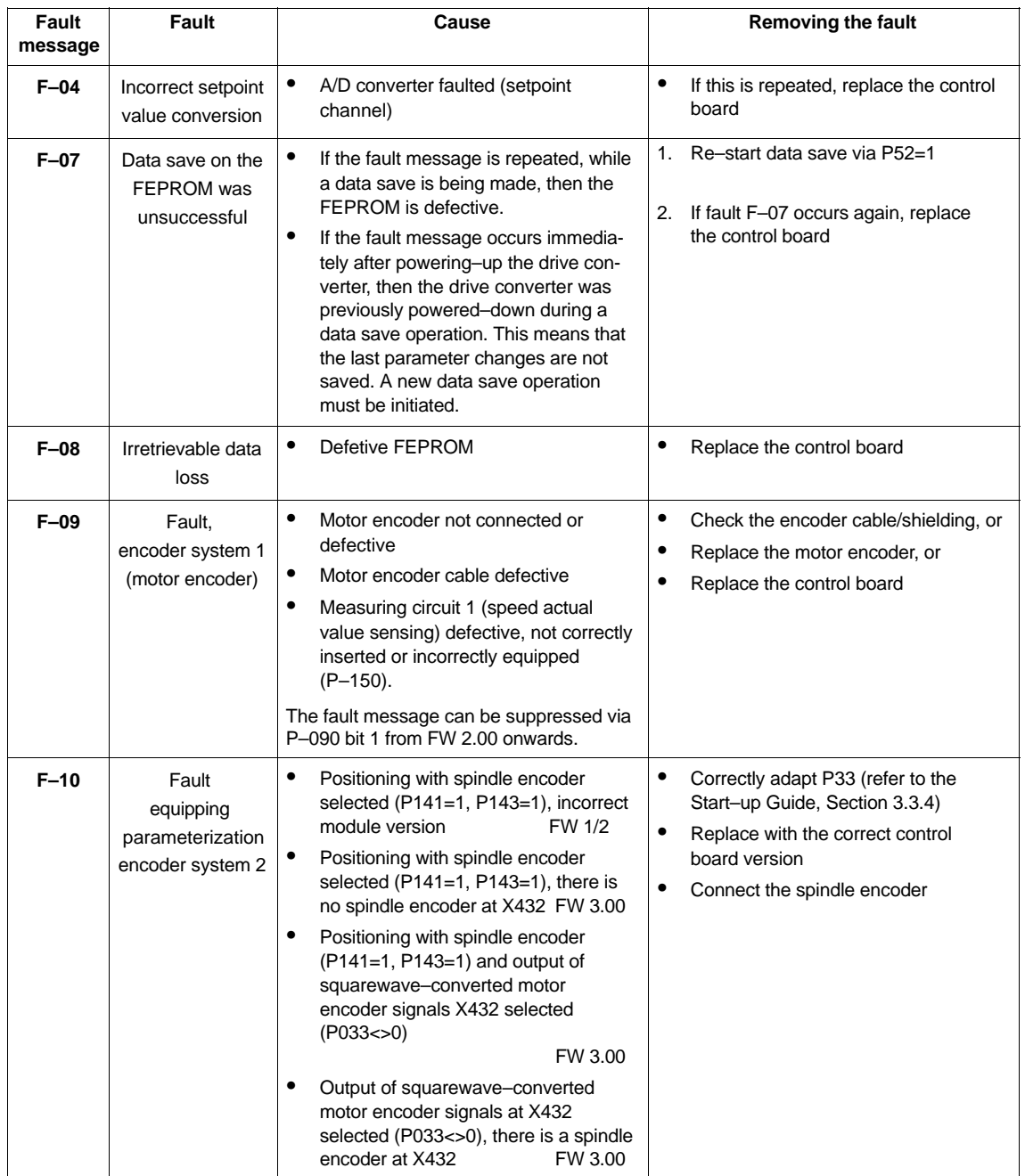

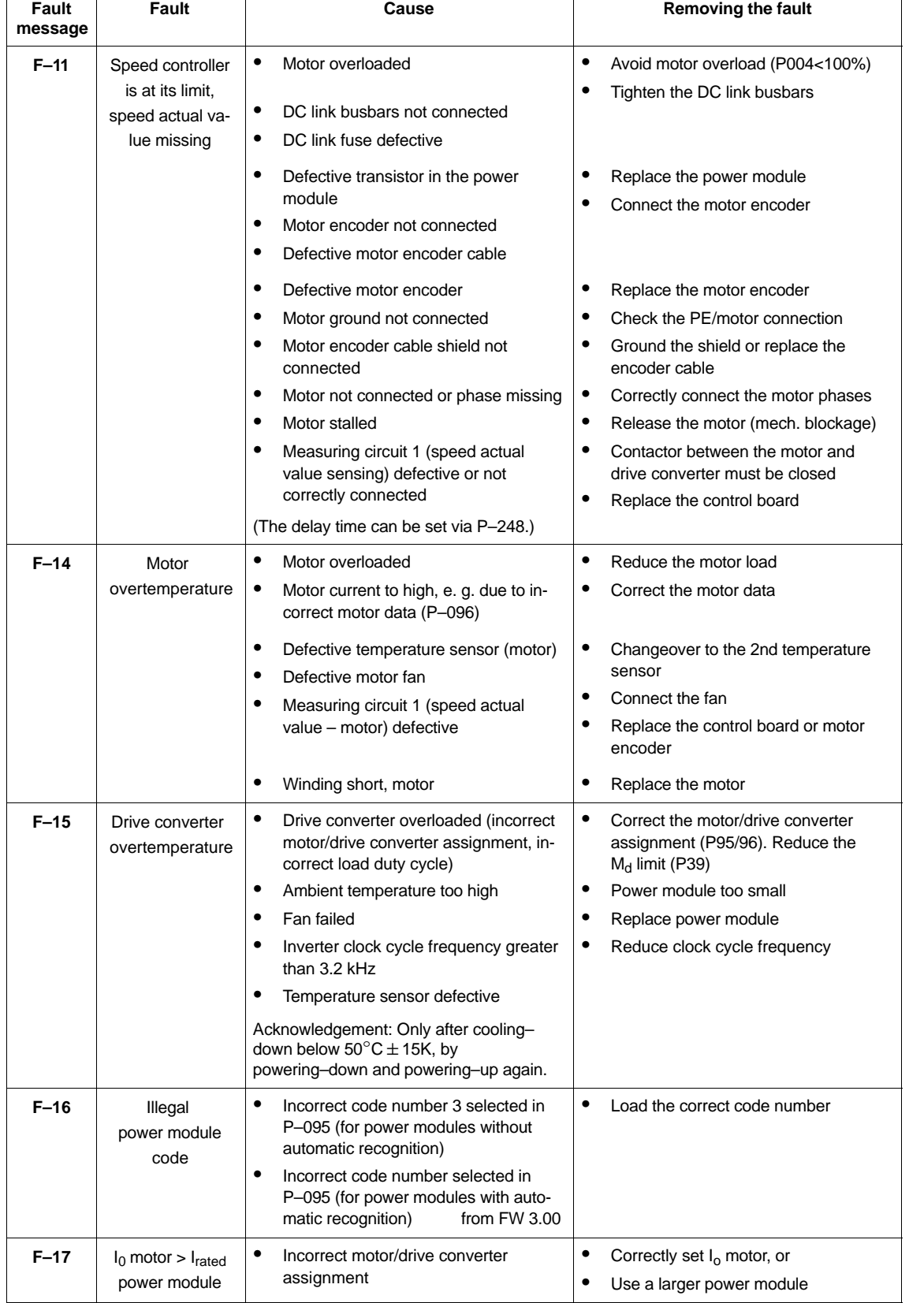

Table 5-11 Fault message list

## Main Spindle Modules (HS)

5.2 Fault analysis

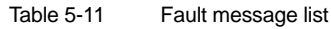

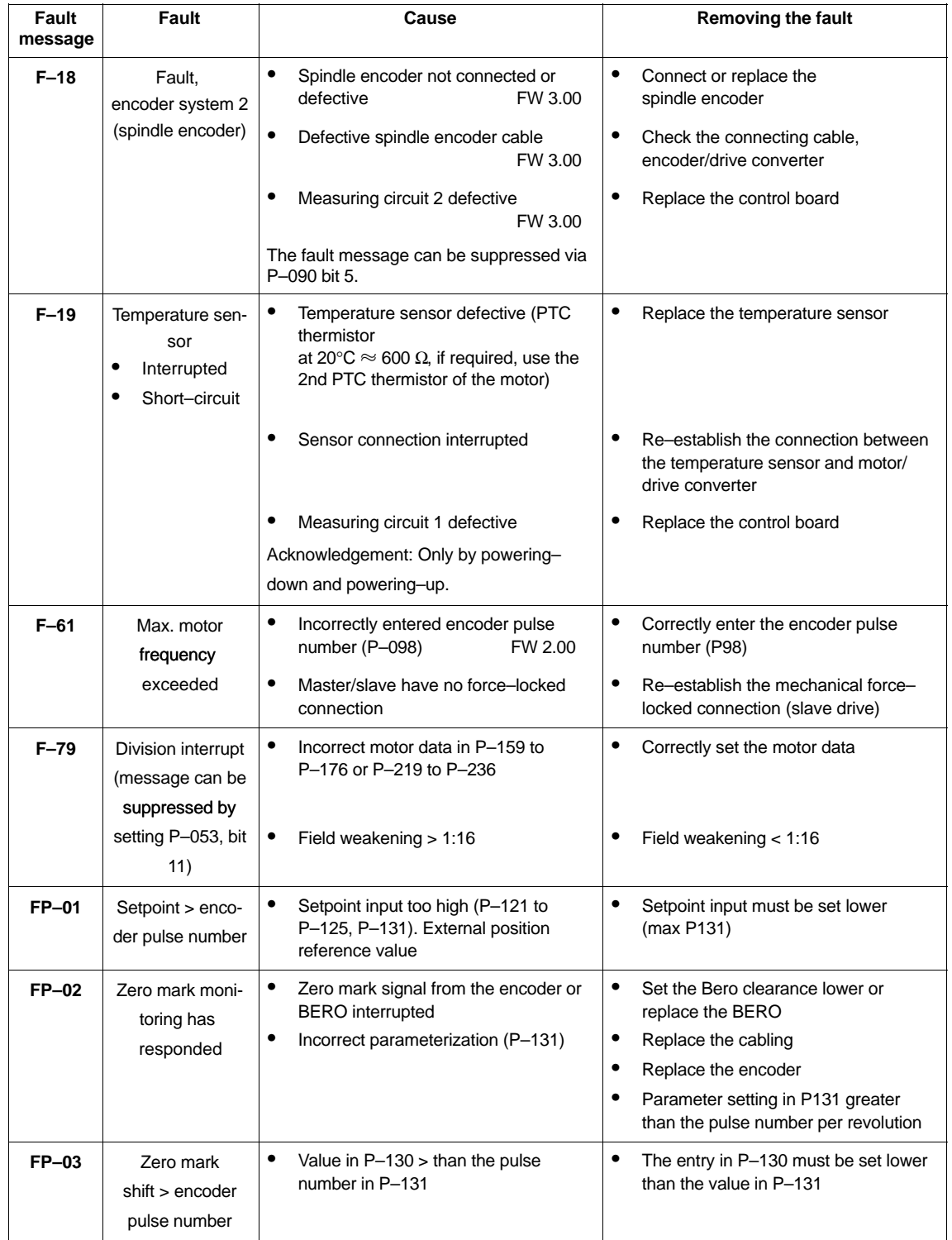

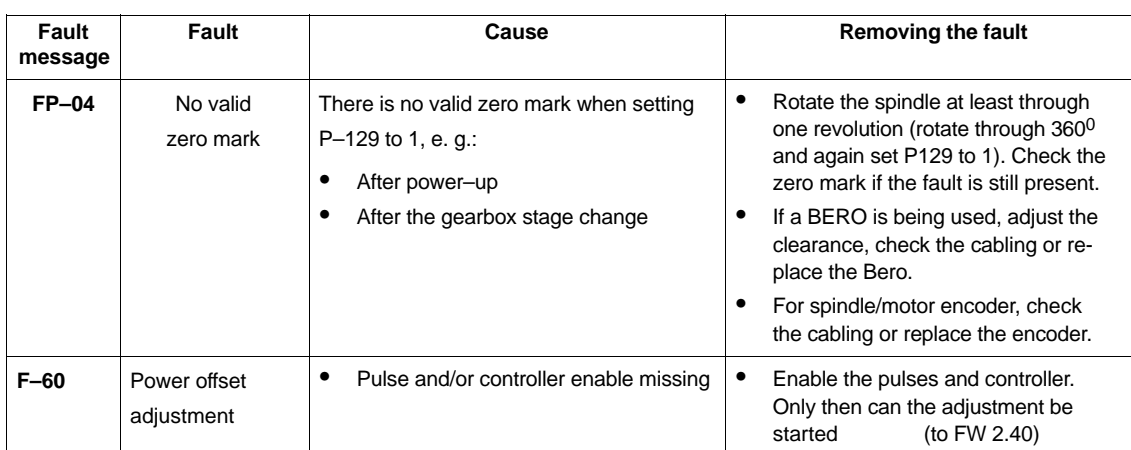

Table 5-11 Fault message list

5.2 Fault analysis

**Faults**

## After

## **Power ON**

Operating display inactive

- minimum two phases missing (NE/monitoring module)
- at least two input fuses have failed (NE/monitoring module)
- electronics power supply in the NE/monitoring module defective
- equipment bus connection (ribbon cable), MSD module  $\leftrightarrow$  NE/ monitoring module not inserted or defective
- defective control board
- defective EPROM/FEPROM
- no valid firmware loaded, display:  $"---"$  or ERROR

## $\bullet$ **Controller enable (without fault message)**

Motor rotates, max. 30 RPM at  $n_{\text{set}} > 30$  RPM or the motor oscillates (oscillation not selected) at  $n_{\text{set}} < 30 \text{ RPM}$ 

- incorrect motor rotating field, as feeder cables interchanged (interchange 2 phase connections).
- excessively high motor encoder pulse number entered

Motor remains stationary for a speed setpoint which is not equal to zero

- oscillation function is selected (P–154, P–155=0)
- terminal 81 not selected
- function number 16 (setpoint enable) programmed but not selected

Motor briefly moves

– defective power module

Motor accelerates to a high speed

- pulse number too low
- **Positioning on**

The drive rotates with the search speed but does not position

– pulse number between two zero marks too high

 $\overline{a}$